Приложение II.20 к ППССЗ 11.02.16 Монтаж, техническое обслуживание и ремонт электронных приборов и устройств

# РАБОЧАЯ ПРОГРАММА УЧЕБНОЙ ДИСЦИПЛИНЫ

# **ОП.10 Прикладное программное обеспечение профессиональной деятельности**

Рабочая программа учебной дисциплины разработана с учетом примерной основной образовательной программы по специальности [11.02.16 Монтаж, техническое](http://siek25.ru/attachments/article/5/ФГОС_11.02.16_ТО_и_Р_ЭПиУ.pdf)  [обслуживание и ремонт электронных приборов и устройств,](http://siek25.ru/attachments/article/5/ФГОС_11.02.16_ТО_и_Р_ЭПиУ.pdf) зарегистрированной в реестре ПООП 17.05.2017 г., регистрационный номер 11.02.16-170517

Организация-разработчик: краевое государственное бюджетное профессиональное образовательное учреждение «Спасский индустриально – экономический колледж»

Разработчик: Малеваный А.Ю., преподаватель

Рабочая программа учебной дисциплины по специальности [11.02.16 Монтаж, техническое](http://siek25.ru/attachments/article/5/ФГОС_11.02.16_ТО_и_Р_ЭПиУ.pdf)  [обслуживание и ремонт электронных приборов и устройств](http://siek25.ru/attachments/article/5/ФГОС_11.02.16_ТО_и_Р_ЭПиУ.pdf) согласована и утверждена на заседании цикловой комиссии электротехнических и информационных дисциплин

# **СОДЕРЖАНИЕ**

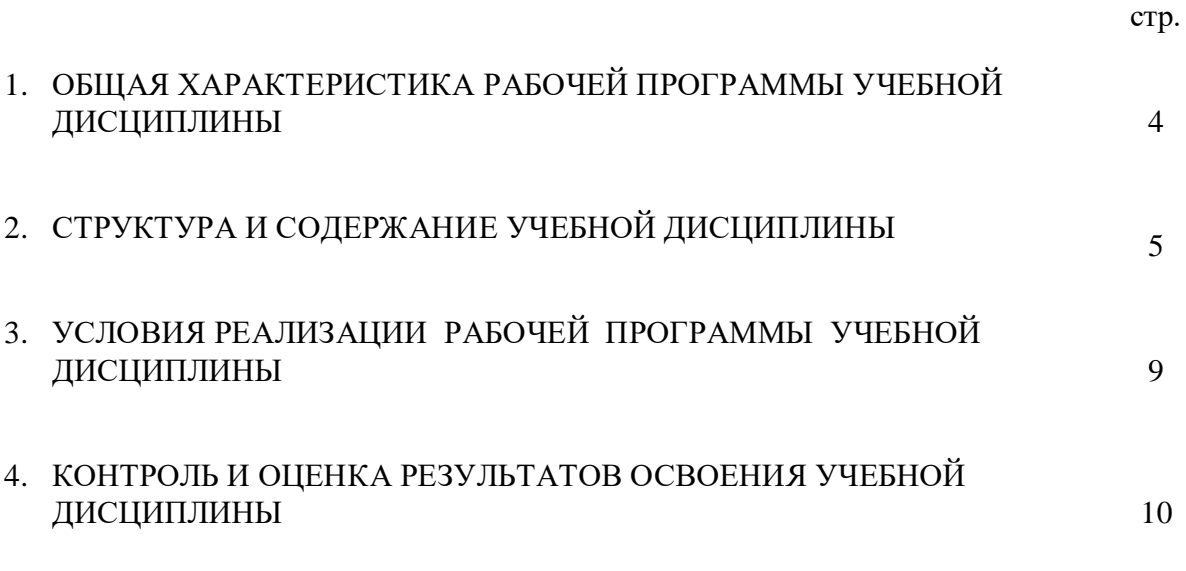

### 1. **ОБЩАЯ ХАРАКТЕРИСТИКА РАБОЧЕЙ ПРОГРАММЫ УЧЕБНОЙ ДИСЦИПЛИНЫ**

#### **1.1. Место учебной дисциплины в структуре ОПОП**

Учебная дисциплина ОП.10 Прикладное программное обеспечение профессиональной деятельности является обязательной частью общепрофессионального цикла.

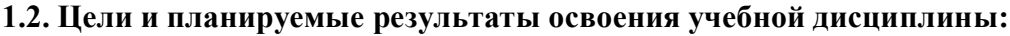

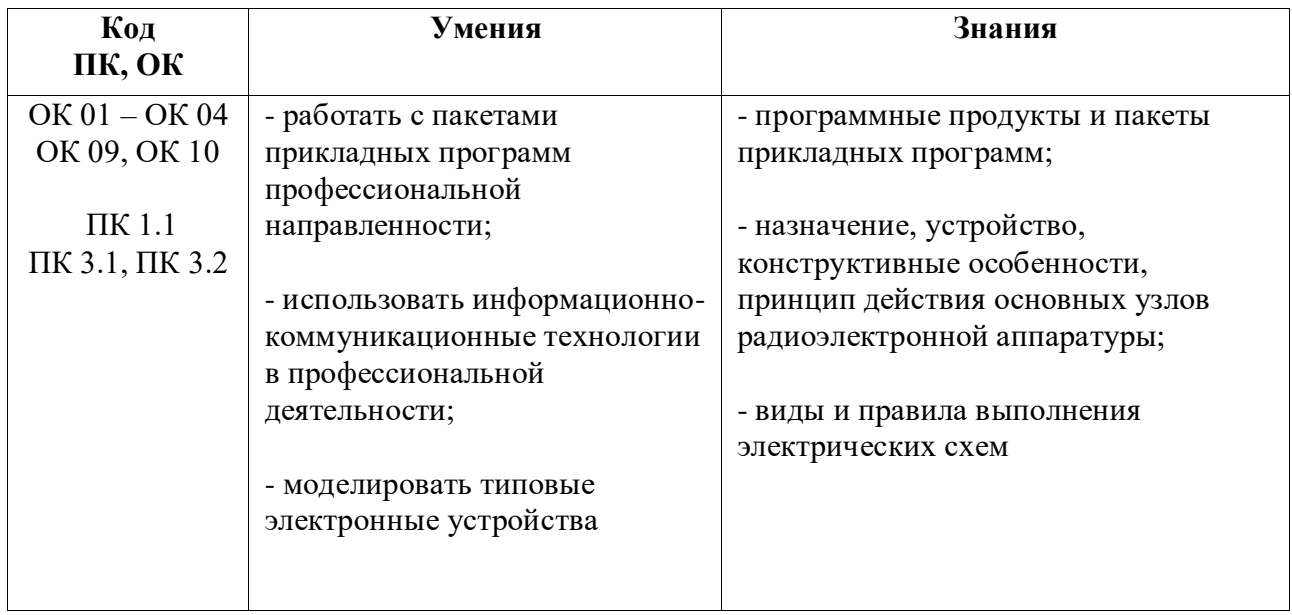

ОК и ПК, актуализируемые при изучении дисциплины:

- ОК 01 Выбирать способы решения задач профессиональной деятельности, применительно к различным контекстам
- ОК 02 Осуществлять поиск, анализ и интерпретацию информации, необходимой для выполнения задач профессиональной деятельности
- ОК 03 Планировать и реализовывать собственное профессиональное и личностное развитие
- ОК 04 Работать в коллективе и команде, эффективно взаимодействовать с коллегами, руководством, клиентами
- ОК 09 Использовать информационные технологии в профессиональной деятельности
- ОК 10 Пользоваться профессиональной документацией на государственном и иностранном языках
- ПК 1.1 Осуществлять сборку, монтаж и демонтаж электронных приборов и устройств в соответствии с требованиями технической документации
- ПК 3.1 Разрабатывать структурные, функциональные и принципиальные схемы простейших электронных приборов и устройств
- ПК 3.2 Разрабатывать проектно-конструкторскую документацию печатных узлов электронных приборов и устройств и микросборок средней сложности

# **2. СТРУКТУРА И СОДЕРЖАНИЕ УЧЕБНОЙ ДИСЦИПЛИНЫ**

# **2.1. Объем учебной дисциплины и виды учебной работы**

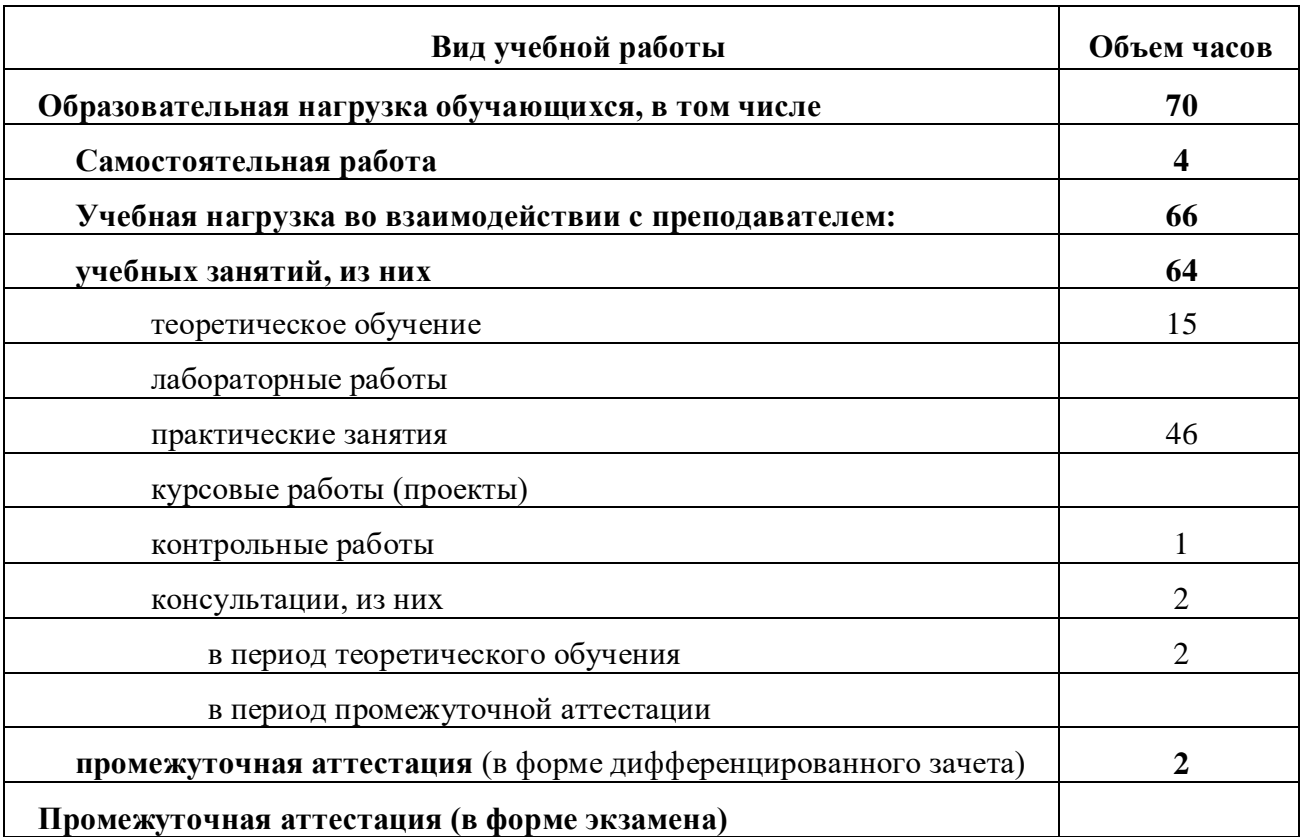

# **2.2.Тематический план и содержание учебной дисциплины**

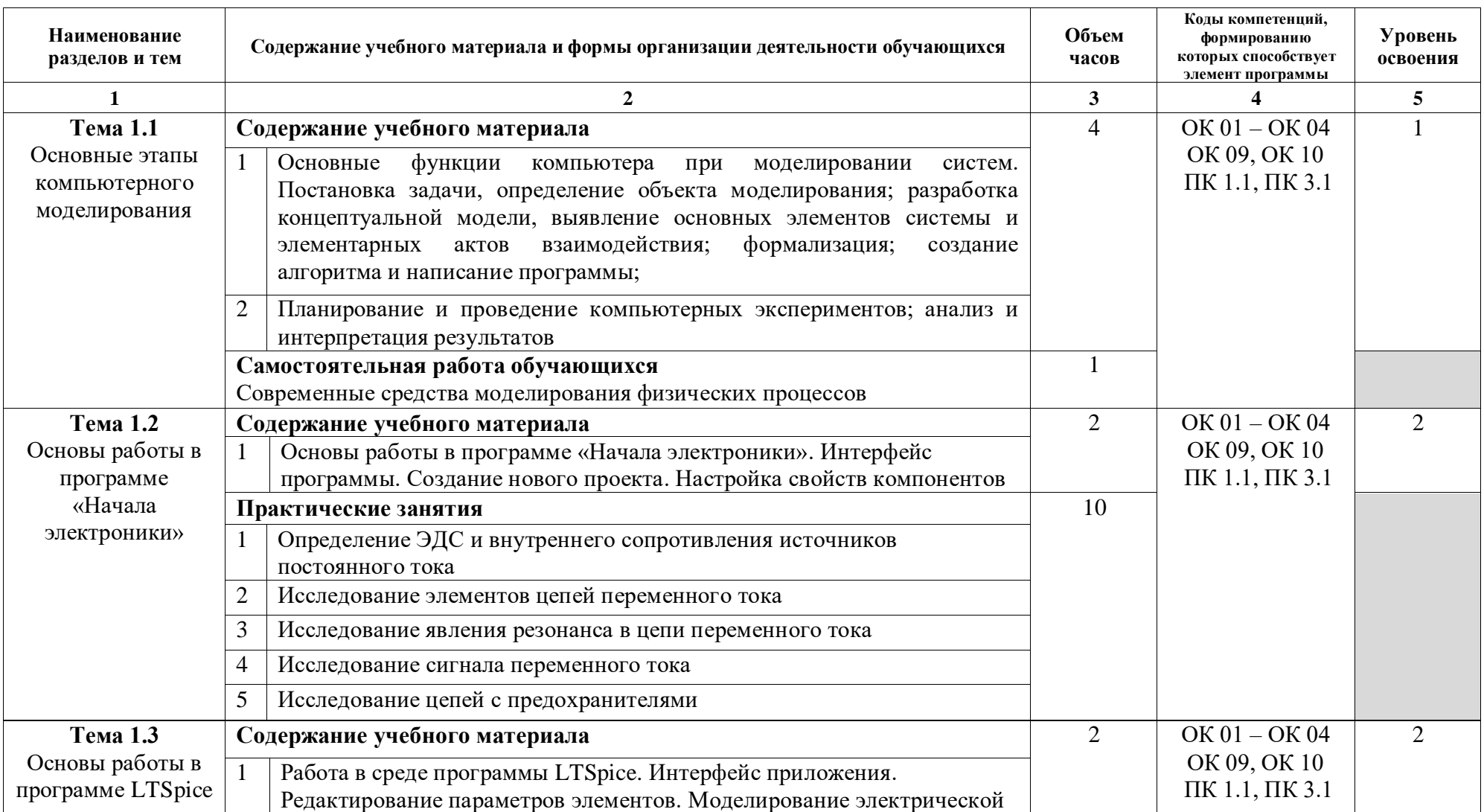

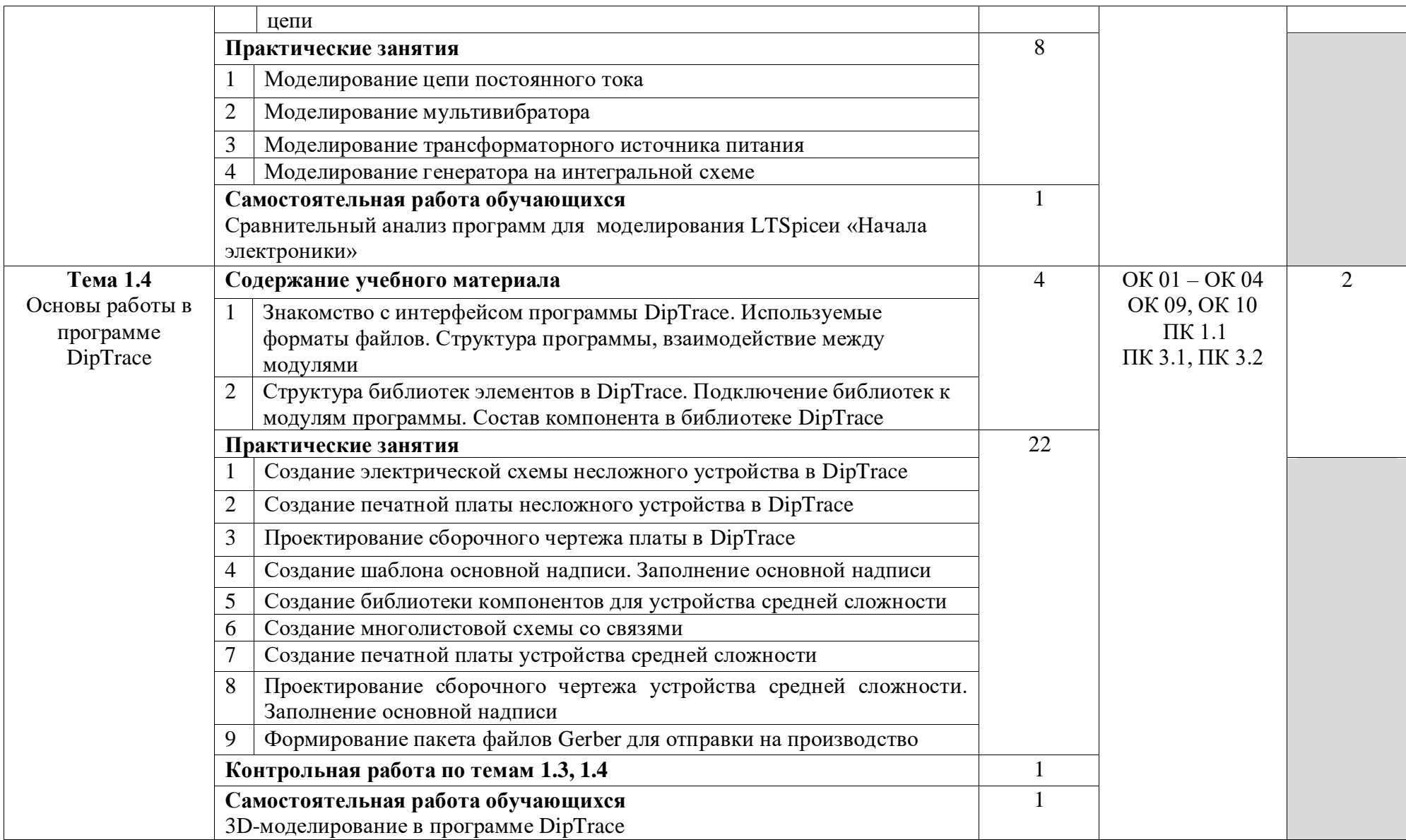

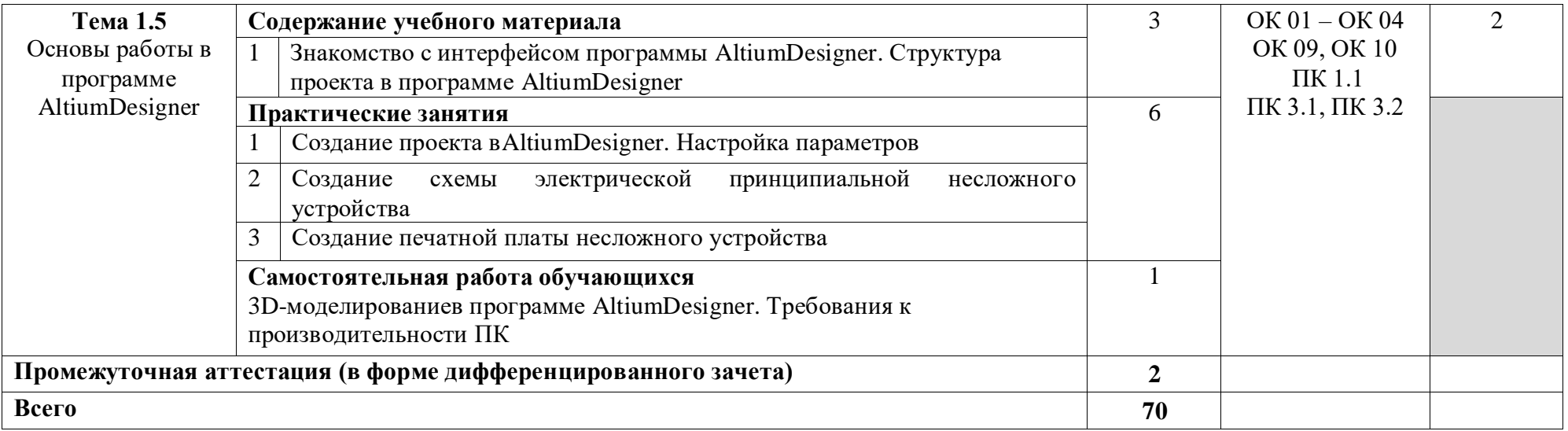

Для характеристики уровня освоения учебного материала используются следующие обозначения:

1 – ознакомительный (узнавание ранее изученных объектов, свойств);

2 – репродуктивный (выполнение деятельности по образцу, инструкции или под руководством);

3 – продуктивный (планирование и самостоятельное выполнение деятельности, решение проблемных задач).

### **3. УСЛОВИЯ РЕАЛИЗАЦИИ РАБОЧЕЙ ПРОГРАММЫ УЧЕБНОЙ ДИСЦИПЛИНЫ**

### **3.1. Материально-техническое обеспечение**

Реализация программы обеспечивается наличием учебного кабинета Информатики. Оборудование учебного кабинета:

– компьютеры в комплекте (системный блок, монитор, клавиатура, манипулятор «мышь»);

локальная сеть с выходом в Интернет:

комплект проекционного оборудования (мультимедийный проектор с экраном);

программное обеспечение.

### **3.2. Информационное обеспечение реализации программы**

#### **3.2.1. Печатные издания**

1. Синаторов С.В. Информационные технологии. – М.: Альфа - М, 2013

2. Гвоздева В.А. Информатика, автоматизированные информационные технологии и системы: учебник для студентов технических специальностей. – М.: Инфра-М, 2013

3. Гохберг Г.С., Зафиевский А.В., Короткин А.А. Информационные технологии, учебник, – М.: Академия, 2014 - 224 с.

4. Феофанова С.Г. Информационные технологии в профессиональной деятельности. – М.: Инфра-М, 2013

5. Тегов Д. Введение в операционные системы. – СПб.: BHV-Санкт-Петербург, 2012

#### **3.2.2. Дополнительные источники**

1. Информационные технологии: учебник / Под ред. О.П.Голицына. – М.: Форум: Инфра-М, 2013 – 608 с.

2. Информационное право: учебник для бакалавров/ отв. ред. И.М.Рассолов. – М.: Проспект, 2015 – 350 с.

3. Информационные технологии в 2 т. Том 1 : учебник для СПО / В.В. Трофимов, О.П. Ильина, В.И. Кияев, Е.В. Трофимова; под ред. В. В. Трофимова. - перераб. и доп. - М.: Юрайт, 2016 – 238 с.

4. Информационные технологии в 2 т. Том 2 : учебник для СПО/ В.В. Трофимов, О.П. Ильина, В.И. Кияев, Е.В. Трофимова ; отв. ред. В. В. Трофимов. — перераб. и доп. — М. : Юрайт, 2016. — 390 с.

5. Куприянов Д.В. Информационное обеспечение профессиональной деятельности: учебник и практикум для СПО / Д.В. Куприянов. — М.: Юрайт, 2017 – 255 с.

6. Проектирование информационных систем : учебник и практикум для СПО / Д.В. Чистов, П.П. Мельников, А.В. Золотарюк, Н.Б. Ничепорук; под общ. ред. Д.В. Чистова. - М.: Юрайт, 2017 – 258 с.

7. Синаторов С.В. Информационные технологии. Задачник. Серия: Среднее профессиональное образование. – М.: КноРус, 2017 – 254 с.

8. Советов Б.Я. Информационные технологии: учебник для СПО / Б.Я. Советов, В.В. Цехановский. — 6-е изд., перераб. и доп. – М.: Юрайт, 2017 – 261 с.

### **4. КОНТРОЛЬ И ОЦЕНКА РЕЗУЛЬТАТОВ ОСВОЕНИЯ УЧЕБНОЙ ДИСЦИПЛИНЫ**

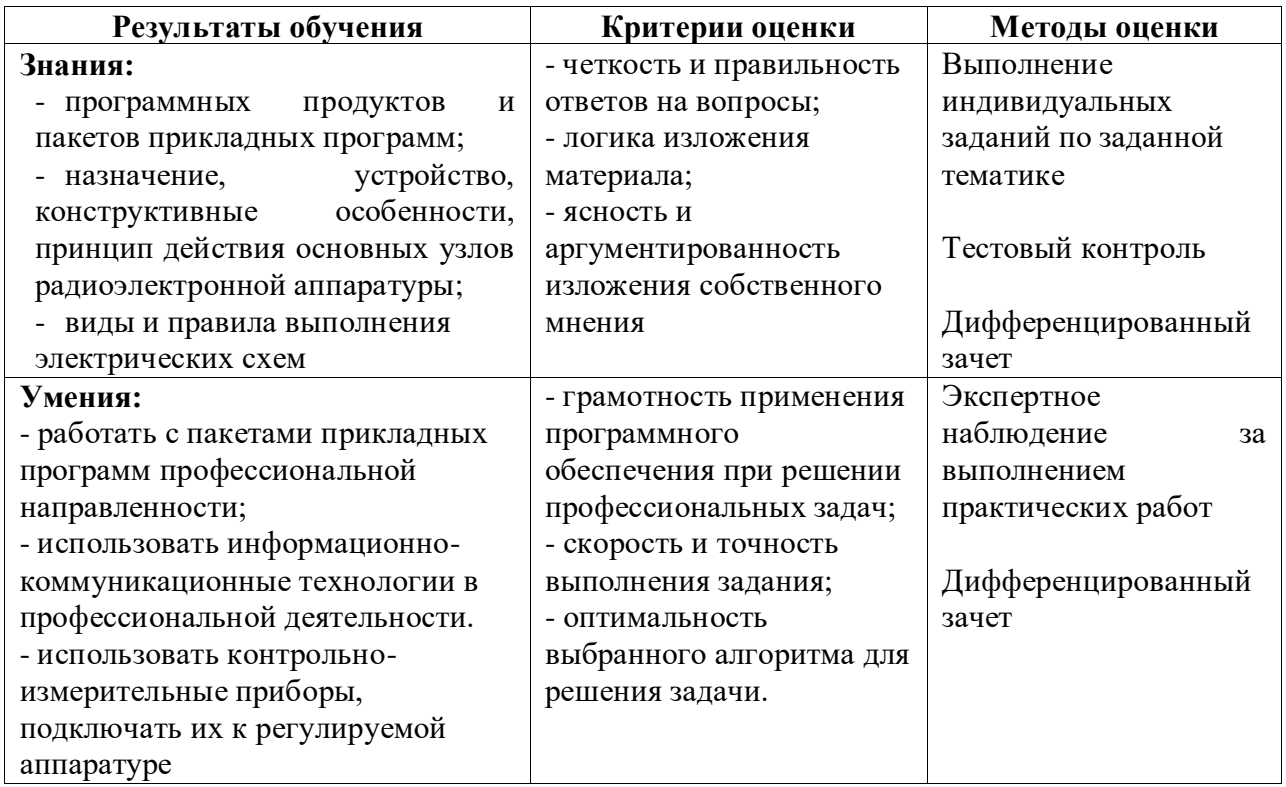

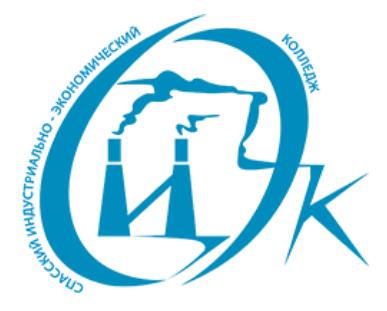

Подписан: Шевандронова Людмила Марсовна DN: ИНН=251002051306, СНИЛС=04295010330, E=siek25@yandex.ru, C=RU, S=Приморский край, L=Спасск-Дальний, O="КРАЕВОЕ ГОСУДАРСТВЕННОЕ БЮДЖЕТНОЕ ПРОФЕССИОНАЛЬНОЕ ОБРАЗОВАТЕЛЬНОЕ УЧРЕЖДЕНИЕ ""СПАССКИЙ ИНДУСТРИАЛЬНО-ЭКОНОМИЧЕСКИЙ КОЛЛЕДЖ""", G=Людмила Марсовна, SN=Шевандронова, CN=Шевандронова Людмила Марсовна Дата: 2021.06.24 09:51:26+10'00'